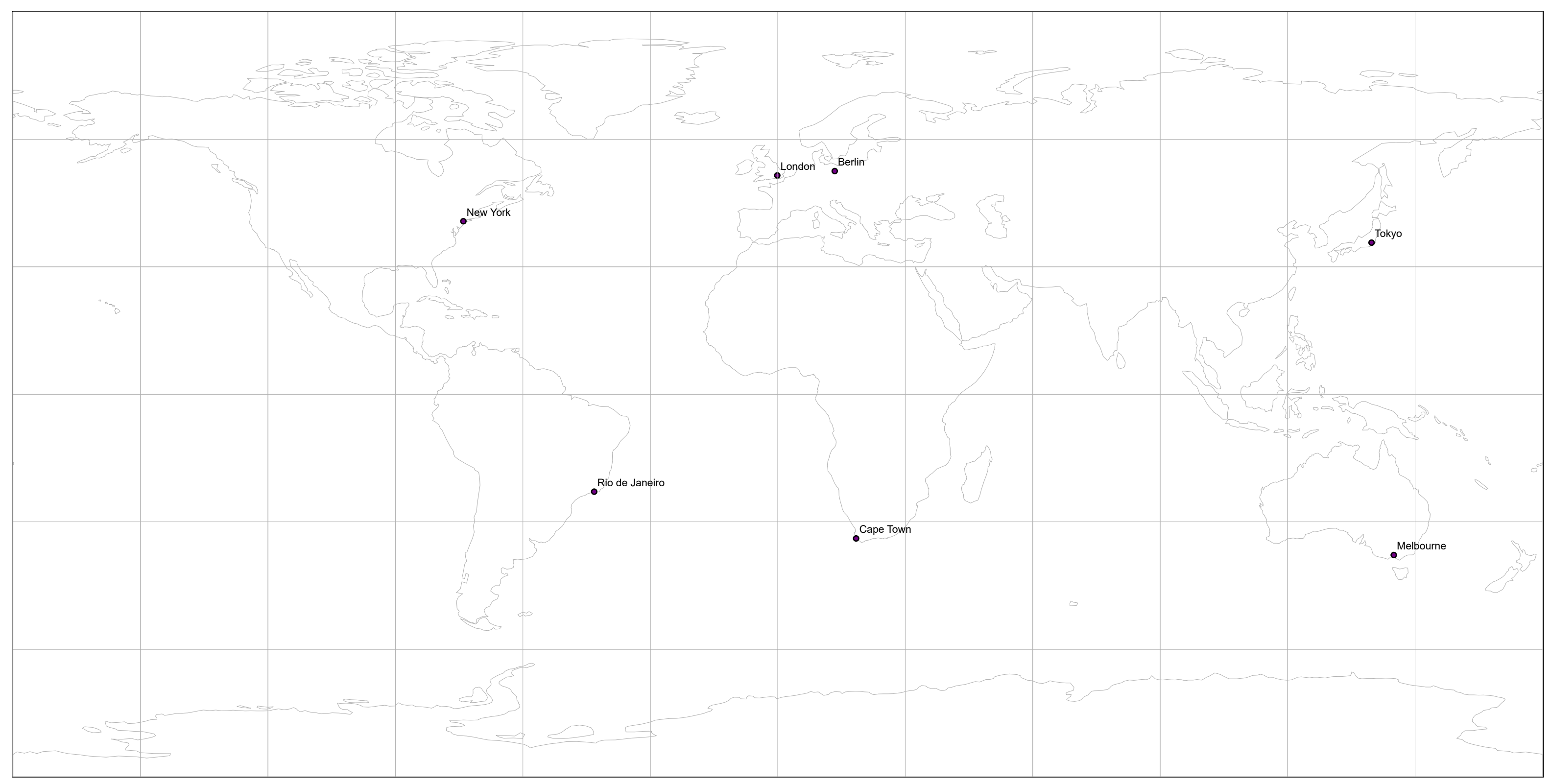

 $\frac{1}{2}$ 

 $\frac{1}{2}$ 

## Am HyperGlobe in 80 Sekunden um die Welt

Gestalten Sie Ihre Weltkarte und wir bringen sie auf den Globus.

 $\frac{1}{2}$ 

Erfahren Sie mehr über den Globus: https://labor.bht-berlin.de/gem/projekte/hyperglobe/

Berliner Hochschule<br>für Technik

**Legende:**

 $\frac{1}{2}$ 

 $\frac{1}{2}$ 

\_\_\_\_\_\_\_\_\_\_\_ \_\_\_\_\_\_\_\_\_\_\_

 $\frac{1}{2}$ 

 $\frac{1}{2}$ 

 $\frac{1}{2}$ 

 $\frac{1}{2}$ 

 $\frac{1}{2}$ 

Geodaten von Natural Earth @ naturalearthdata.com